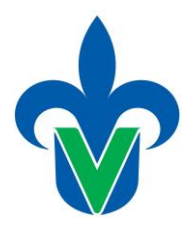

# **Programa de estudio de experiencia educativa**

## **1. Área académica**

Área Académica Técnica

## **2.-Programa educativo**

Ingeniería Industrial

## **3.- Campus**

Veracruz, Orizaba - Córdoba, Poza Rica - Tuxpan

## *4.-Dependencia/Entidad*

Facultad de Ingeniería Mecánica y Ciencias Navales, Facultad de Ingeniería, Facultad de Ingeniería Mecánica y Eléctrica.

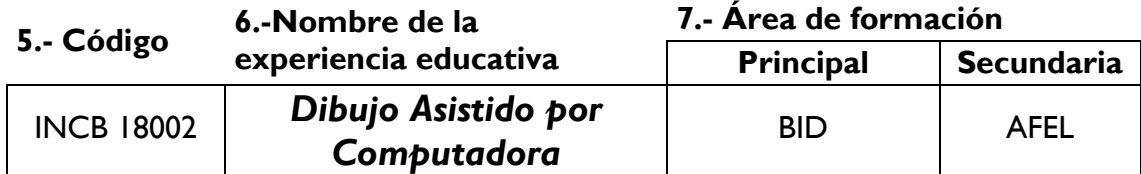

## **8.-Valores de la experiencia educativa**

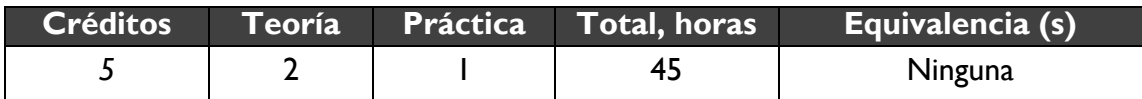

### **9.-Modalidad 10.-Oportunidades de evaluación**

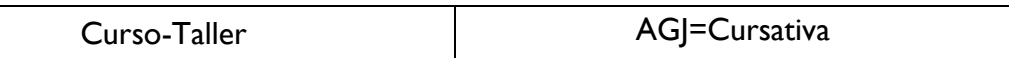

### **11.-Requisitos**

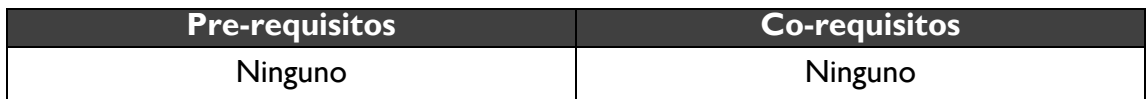

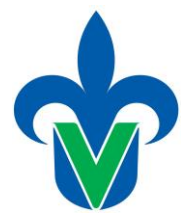

# **12.-Características del proceso de enseñanza aprendizaje**

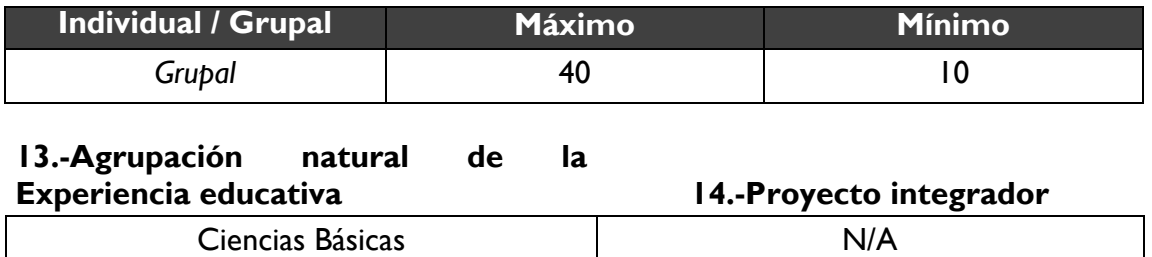

### *15.-***Fecha**

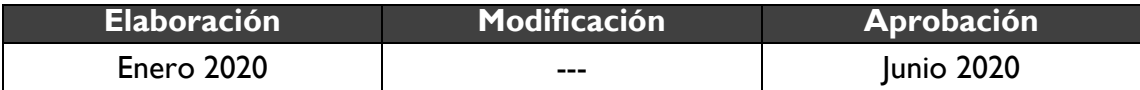

#### *16.-***Nombre** *de los académicos que participaron*

Docentes que integran la academia de Ciencias Básicas indicados en las minutas de academia de cada Región.

### **17.-Perfil del docente**

Licenciatura en Ingeniería o Ingeniero o licenciatura en Arquitectura o Arquitecto, preferentemente con posgrado, con experiencia docente en instituciones de educación superior.

#### **18.-Espacio 19.-Relación disciplinaria**

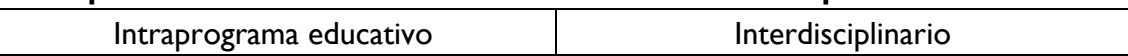

### *20.-***Descripción**

Esta experiencia educativa se localiza en el AFBID, cuenta con 2 horas teóricas, 1 horas prácticas y 5 créditos; le permite al estudiante el manejo de técnicas de dibujo por computadora, donde se incluyen conceptos básicos de diseño asistido por computadora en 2D y en 3D, los contenidos ubicados en esta experiencia educativa permitirán instruirlo en la realización de planos, circuitos electrónicos y piezas mecánicas entre otros dibujos necesarios en el campo industrial. El desempeño de la unidad de competencia se realiza mediante las prácticas realizadas y exámenes durante el curso-taller.

## **21.-Justificación**

El dibujo asistido por computadora tiene un papel importante en la formación del perfil del Ingeniero Industrial como: método gráfico de comunicación y de expresión de las ideas, así como herramienta de apoyo en procesos del pensamiento relacionados con

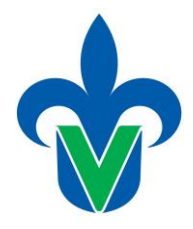

la actividad del diseño, planteamiento y solución de problemas, en la planificación, análisis de situaciones, proyectos, en el diseño para la fabricación de piezas, productos, dispositivos, maquinas, instalaciones y edificaciones entre otros, de esta manera el ingeniero industrial crear y aportar soluciones según sea el caso de aplicación, contribuyendo así en la reducción de tiempos y costos en la elaboración de estos, optimizando las tareas de diseño y permitiendo su fácil modificación y actualización.

# **22.-Unidad de competencia**

El estudiante elabora dibujos técnicos de manera sistemática y ordenada, mediante el uso de un software de diseño asistido por computadora utilizando el razonamiento y la lógica, con una actitud de colaboración, comprensión, paciencia y responsabilidad, para la mejora continua, favorecer la competitividad de la empresa planteando soluciones, resolviendo problemas y mejorando el entorno.

# *23.-***Articulación de los ejes**

Los estudiantes reflexionan en grupo en un marco de orden y respeto mutuo, representaciones gráficas a partir de ejes o coordenadas bidimensionales y en tercera dimensión de gran exactitud en CAD (Diseño Asistido por Computadora); a través de la investigación, interpretación de planos, geometría descriptiva, interpretando perspectivas, vistas o proyecciones en equipo mediante colaboración, respeto y tolerancia; elaboran un portafolio de evidencias y presentan evaluaciones parciales. Finalmente discuten en grupo su propuesta.

# **24.-Saberes**

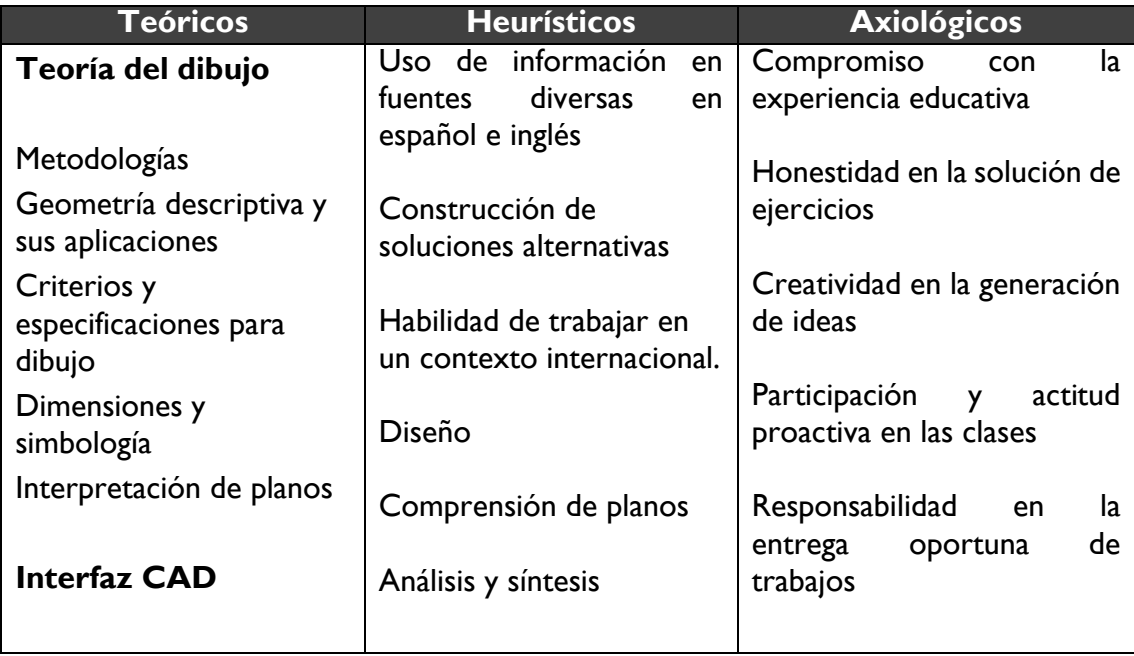

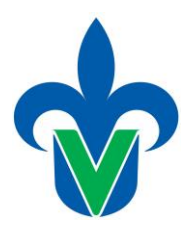

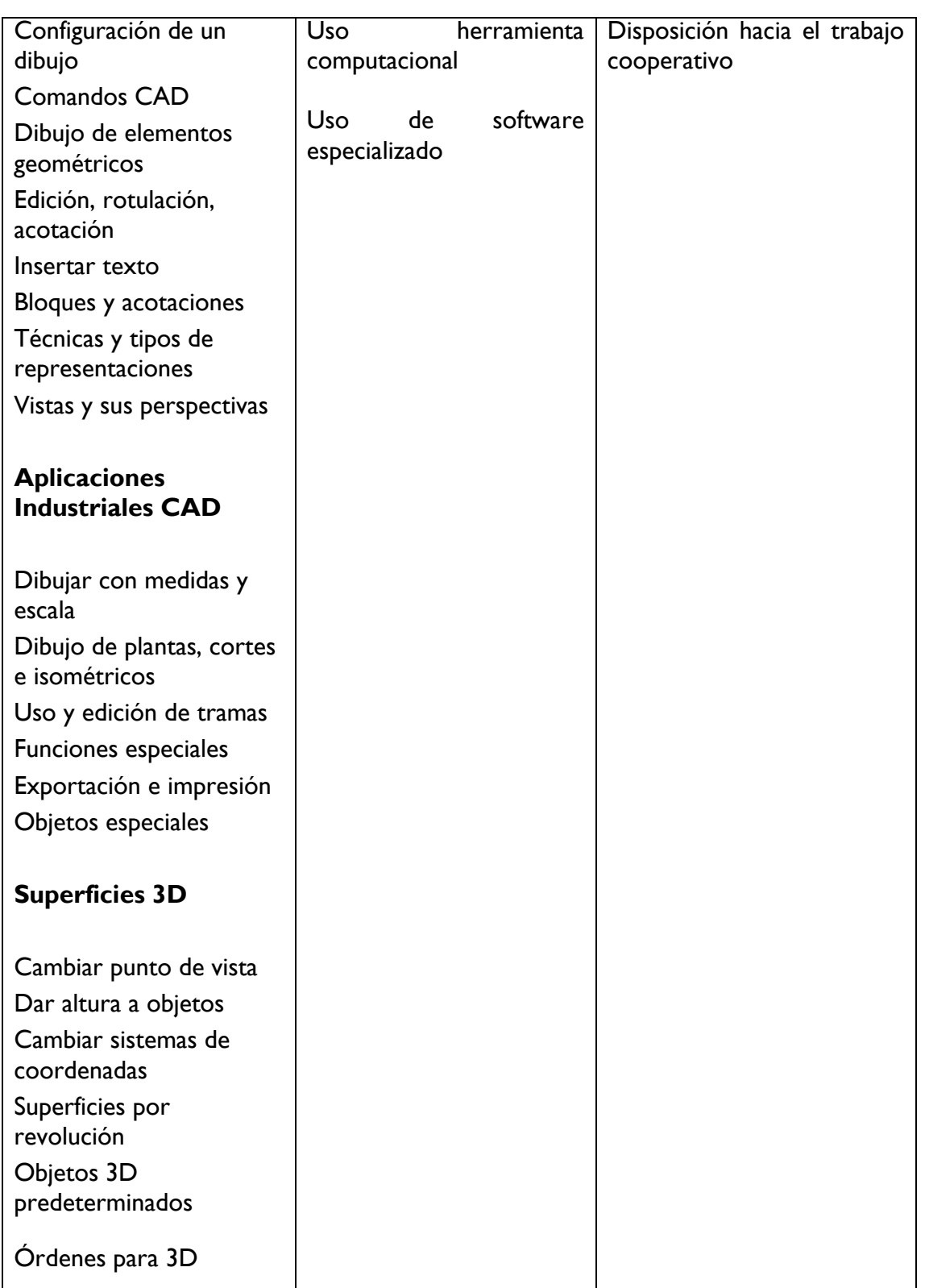

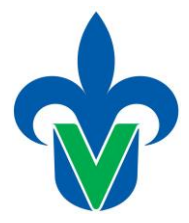

# **25.-Estrategias metodológicas**

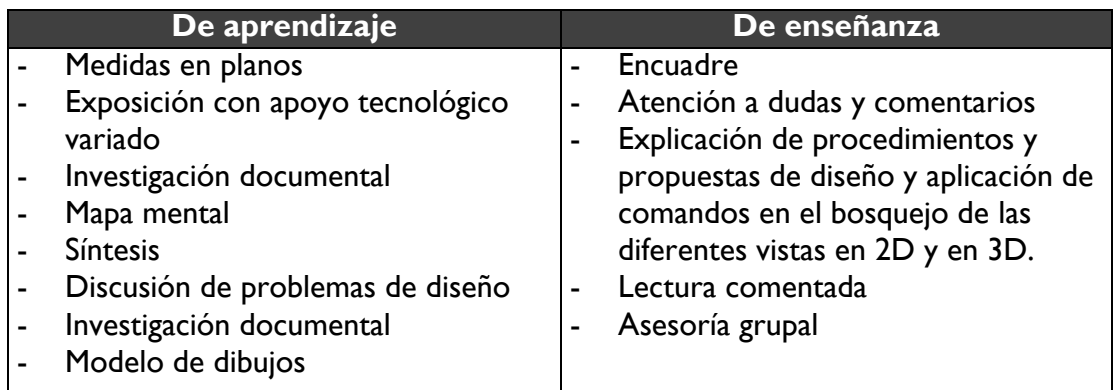

*Nota:* Esta lista es enunciativa, más no limitativa, puede variar en base a las necesidades y funcionamiento del grupo que toma la EE o del docente que la imparte.

## *26.-***Apoyos educativos**

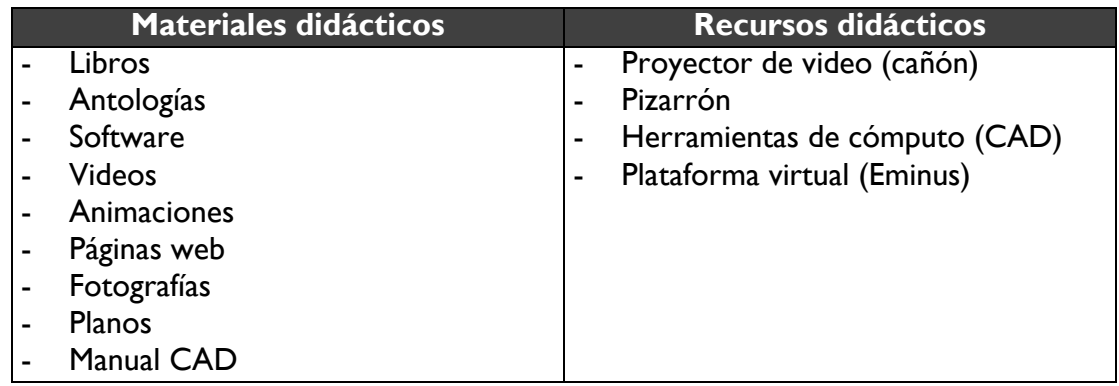

# **27.-Evaluación del desempeño**

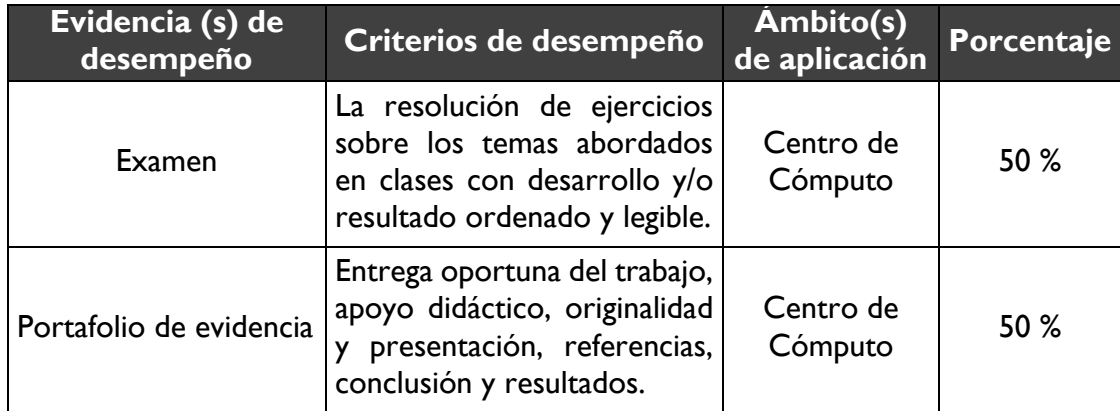

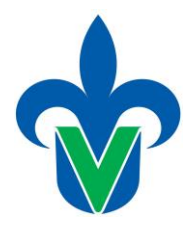

# **28.-Acreditación**

Para acreditar esta EE el estudiante deberá haber presentado con idoneidad y pertinencia cada evidencia de desempeño, es decir, que en cada una de ellas haya obtenido cuando menos el 60%, además de cumplir el porcentaje de asistencia establecido en el estatuto de alumnos 2008.

# **29.-Fuentes de información**

## **Básicas**

E. Giesecke, Frederick (2018) Dibujo Técnico con Graficas de Ingeniería, 15a Edición, Editorial Pearson

G. Budiynais, Richard y Keith Nisvett, J. (2018) Diseño de Ingeniería Mecánica de Shygley, 10a Edición, Editorial Mc Graw Hill

Omura, George; Benton, Brian C. (2017). Mastering AutoCAD 2018 and AutoCAD LT 2018. Sybex

Palm, Bernd S.; Yarwood, Alf. (2016). Introduction to AutoCAD 2017. Editorial Routledge

Sordy Sheryl, Dennis Lieu (2015) Dibujo para Diseño de Ingeniería, 2a Edición, Editorial Cengage Learning

## **Complementarias**

AutoCAD® software para 2D – Autodesk

Aprender AUTOCAD 2017con 100 ejercicios prácticos, Editoral: Media Active.

Cebolla Cebolla, Castell. (2017). AutoCAD 2017. Editorial RAMA, librería y editorial microinformática.

Mediaactive. (2016) El gran Libro de AutoCAD 2017. 1ª. Ed. Alfaomega

Viadas, Pablo. (2013) AutoCAD 2013 Básico 2D. 1ª. Ed. Viadas

Biblioteca Virtual.<https://www.uv.mx/bvirtual/>

Libros electrónicos

Editorial UV

Revistas electrónicas

Repositorio institucional

Fuentes de información CONRICyT